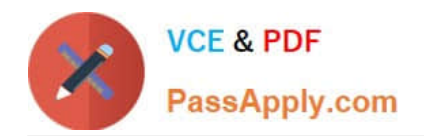

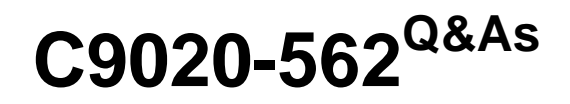

IBM Storwize Family Technical Solutions V4

# **Pass IBM C9020-562 Exam with 100% Guarantee**

Free Download Real Questions & Answers **PDF** and **VCE** file from:

**https://www.passapply.com/c9020-562.html**

100% Passing Guarantee 100% Money Back Assurance

Following Questions and Answers are all new published by IBM Official Exam Center

**C** Instant Download After Purchase

**83 100% Money Back Guarantee** 

- 365 Days Free Update
- 800,000+ Satisfied Customers

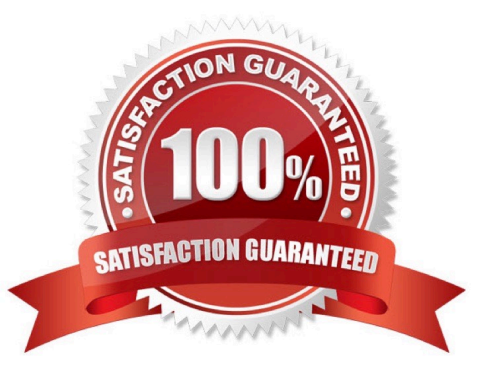

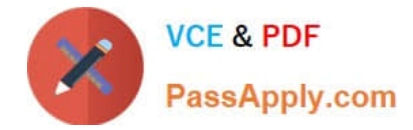

### **QUESTION 1**

Which authentication protocol for remote authentication of users is supported by the IBM Storwize V7000 model 524?

- A. Lightweight Extensible Authentication Protocol (LEAP)
- B. Secure Socket Layer (SSL)
- C. Lightweight Directory Access Protocol (LDAP)
- D. Challenge Handshake Authentication Protocol (CHAP)

Correct Answer: C

You can use the command-line interface (CLI) to configure the Storwize V7000 to authenticate users against servers implementing the Lightweight Directory Access Protocol (LDAP), including IBM Tivoli Directory Server (ITDS) and Active Directory (AD).

References:http://www.ibm.com/support/knowledgecenter/ST3FR7\_6.4.1/com.ibm.storwize .v7000.641.doc/svc\_remoteauthentcliLDAP\_08070948.html

# **QUESTION 2**

A company just completed an acquisition and now has FC attached storage from multiple vendors. The environments are isolated and storage administrators are unable to share resources across these environments.

Which IBM Storwize solution feature helps improve this situation?

- A. Real-time Compression
- B. Encryption
- C. Tiered Storage Optimizer
- D. External Virtualization

Correct Answer: D

By using external virtualization, you can consolidate FC SAN-attached disk controllers from various vendors into pools of storage. In this way, the storage administrator can manage and provision storage to applications from a single user interface and use a common set of advanced functions across all of the storage systems under the control of the IBM Storwize.

References: Implementing the IBM Storwize V5000 Gen2 (including the Storwize V5010, V5020, and V5030), page51 http://www.redbooks.ibm.com/redbooks/pdfs/sg248162.pdf

#### **QUESTION 3**

Comprestimator output shows capacity savings from Real-time Compression and which other factor?

#### A. Thin provisioning

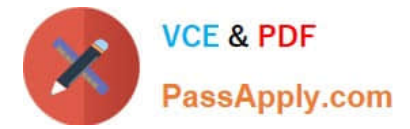

- B. Data archiving
- C. Drive consolidation
- D. Data deduplication
- Correct Answer: A

In the output of theComprestimator, the Total Savings is presented as a break-down of thin-provisioning savings and compression savings. This helps in future planning tasks; when the volume stores more data than it does today , thinprovisioning savings get lower, but compression savings are expected to stay the same if new data written to the volume is of the same nature as the data stored in the volume today.

References:https://www.ibm.com/support/knowledgecenter/ST3FR7\_7.2.0/com.ibm.storwiz e.v7000.720.learning/comprestimator\_script.html

## **QUESTION 4**

What must be configured and installed to use VMware virtual volumes (vVols) with IBM Storwize solutions?

- A. IBM Spectrum Control Base Edition and the correct host type set on the Storwize
- B. IBM Spectrum Virtualize and a vCenter plug in onthe Storwize
- C. IBM Spectrum Control Base Edition and child pools on the Storwize
- D. IBM Spectrum Control Standard Edition and a plug in on the Storwize

Correct Answer: A

Three core software components are needed for a successful implementation of VVols. The minimum code level required for each component is provided in the following list:

\*

IBM Spectrum Control Base Edition (SCB) version 2.2.1 (or higher)

\*

Compatible storage system running IBM Spectrum Virtualize version 7.6.0 (or higher

\*

VMware vSphere 6.0 (or higher):

?VMware ESXi version 6.0

?VMware vCenter Server 6.0 or vCenter Server Appliance (vCSA) 6.0 (vSphere Web Client 6.0)

)

We use the term VVols-enabled host to describe a host that meets the following requirements:

\*

VMware ESXi (ESXi) version 6.0 or later installed.

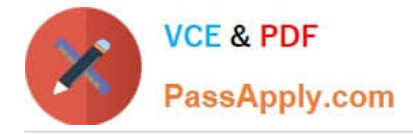

 Registered with the storage system with host type set to VVol. Note that in the CLI, the VVol host type is referred to as adminlun. References: Configuring VMware Virtual Volumes for Systems Powered by IBM Spectrum Virtualize , page 6, page 11 http://www.redbooks.ibm.com/redbooks/pdfs/sg248328.pdf

#### **QUESTION 5**

\*

A local credit union is installing a new Power Linux Spectrum Protect server with container storage pools and needs more bulk storage. It has a business requirement for encryption at rest. Cost is a consideration.

Which solution meets the customer requirements?

- A. IBM Storwize V5030
- B. IBM Storwize V5010
- C. IBM Storwize V5020
- D. IBM Storwize V9000

Correct Answer: C

\*

\*

\*

Storwize V5020 control enclosure models offer mid-level performance, scalability, and functionality with:

Two 2-core, four-thread processors and up to 32 GB of cache

Support for up to 392 drives per system with the attachment ofStorwize V5000 expansion enclosures

Encryption of data at rest stored within the Storwize V5000 system

[C9020-562 Study Guide](https://www.passapply.com/c9020-562.html) [C9020-562 Exam Questions](https://www.passapply.com/c9020-562.html) [C9020-562 Braindumps](https://www.passapply.com/c9020-562.html)